# **uDropship index page**

# **Documentation**

- [Installing uDropship](http://www.unirgy.com/install-m2-extension.html)
- [Configuring uDropship](https://secure.unirgy.com/wiki/udropship/m2/config)
- [Configuration Reference](https://secure.unirgy.com/wiki/udropship/umarketplace/reference)
- [Statements/Commissions/Payouts](https://secure.unirgy.com/wiki/udropship/umarketplace/m2/statements-commissions-payouts)

# **Add-ons**

# **MicroSite**

[Configuration](https://secure.unirgy.com/wiki/udropship/umarketplace/m2/microsite)

# **MultiVendor, Price Comparison, Select & Sell**

- [Configuration](https://secure.unirgy.com/wiki/udropship/umarketplace/m2/multivendor-price-comparison-sell-yours)
- [Enable/Disable in Magento2](https://secure.unirgy.com/wiki/udropship/umarketplace/m2/enable_disable_multiprice)

#### **Batch**

- [Configuring Batch](https://secure.unirgy.com/wiki/udropship/batch/config)
- [Reference](https://secure.unirgy.com/wiki/udropship/batch/reference)

### **AdvancedPO**

[Configuration](https://secure.unirgy.com/wiki/udropship/umarketplace/m2/advancedpo)

#### **uReturns (RMA)**

[Configuration](https://secure.unirgy.com/wiki/udropship/umarketplace/m2/rma)

#### **Vendor Ratings**

[Configuration](https://secure.unirgy.com/wiki/udropship/umarketplace/m2/vendor-ratings)

### **Vendor Questions**

[Configuration](https://secure.unirgy.com/wiki/udropship/umarketplace/m2/ask-vendor-question)

UnirgyWiki - https://secure.unirgy.com/wiki/

#### **Vendor Membership**

[Configuration](https://secure.unirgy.com/wiki/udropship/umarketplace/m2/vendor-membership)

#### **Vendor Promotions**

• [Configuration](https://secure.unirgy.com/wiki/udropship/umarketplace/m2/vendor-promotions)

# **Vendor Tax**

[Configuration](https://secure.unirgy.com/wiki/udropship/umarketplace/m2/vendor-tax)

#### **SplitRate**

[Configuration](https://secure.unirgy.com/wiki/udropship/splitrate/config)

From: <https://secure.unirgy.com/wiki/>- **UnirgyWiki**

Permanent link: **<https://secure.unirgy.com/wiki/udropship/m2/start>**

Last update: **2017/05/19 19:08**

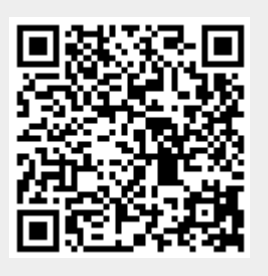